## **Beállítások: Szállítólevél**

Az eVIR rendszer [szállítólevél kezelés](https://doc.evir.hu/doku.php/evir:szallitolevel:szallitolevel)sel kapcsolatos [beállítása](https://doc.evir.hu/doku.php/evir:rendszer:rendszer)it lehet elvégezni ezen a részen.

## Rendszer → Beállítások → **[Beállítások](https://doc.evir.hu/doku.php/evir:rendszer:beallitasok:beallitasok)**

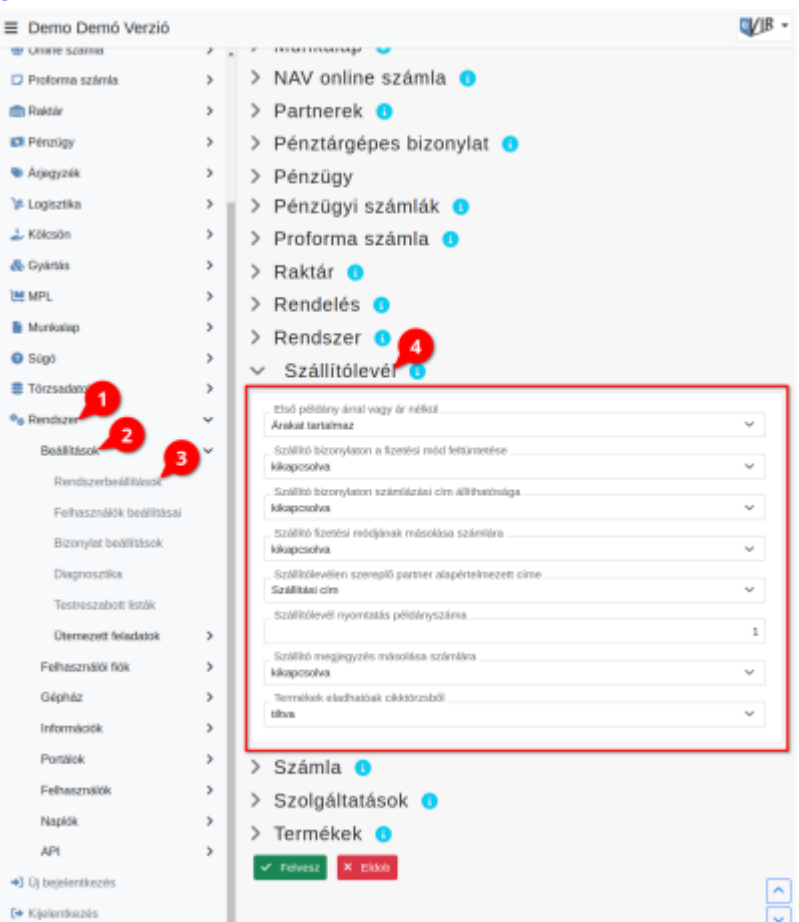

- **Első példány árral vagy ár nélkül**
- **Szállítólevél nyomtatás példányszáma**
- **Szállító megjegyzés másolása számlára**
- **Termékek eladhatóak cikktörzsből**

XXX

From: <https://doc.evir.hu/> - **eVIR tudásbázis**

Permanent link: **<https://doc.evir.hu/doku.php/evir:rendszer:beallitasok:szallitolevel?rev=1594194638>**

Last update: **2020/07/08 09:50**

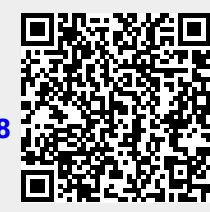